# **AJAX** BEGINNERS

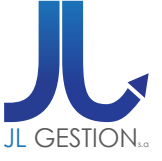

## **VOORAFGAANDE VEREISTE**

De opleiding "JavaScript - Beginners" gevolgd hebben **EN** Kennis van de Web ontwikkeling

# **PROGRAMMA**

#### *HTML*

- Basisprincipes van de taal
- De achterhaalde bakens
- Oprichting van pagina's en tabellen in HTML

#### *INLEIDING*

- Tot de systemen klant/server
- Definitie CSS
- Hoe in CSS werken

#### *DE STIJLBLADEN*

- Css1, Css2 en Xml
- De klassen selectors
- De pseudoklassen
- De waarden eenheden
- Het beheer van de tekst

#### *HET BEHEER VAN DE GRAFISCHE VORMGEVING*

- De vlakke achterkanten
- Het beleid van de tabellen
- Het lezen van de stroom
- Design van Sites met CSS Opmaak
- Typografie
- De letters beheren
- Randen
- Achtergrond
- Tabellen
- Lijsten
- Koppelingen en navigatie

# **DUUR & PRIJZEN**

**2 Opleidingsdagen** voor **1 persoon: 700,00 € 2 Opleidingsdagen** voor **2 personen: 1050,00 €**

**2 Opleidingsdagen** per groep van **3 tot 6 personen: 1400,00 €**

# **DOELSTELLINGEN**

Aan het einde van de cursus, zal de deelnemer bekwaam zijn tot aanleren van:

- De laatste ontdekte technologieën van het web 2.0
- De inbreng van Ajax ontdekken op de Web interfaces

- Begrijpen in wat Ajax een belangrijke technologische voorsprong vormt

- Genieten van terugkeer van experimenten om de valkuilen te identificeren die moeten vermeden worden in de opvattingfase - De Ajax scripts kunnen gebruiken om de Web bladzijdes meer

interactief te maken

#### *DE DISPLAY MET CS BEHEREN*

- De modellen van dozen
- De positionering beheren
- Stijlbladen in functie van media en dragers
- De lijsten
- De formulieren verbeteren
- Truckjes en vondsten voor bladzijden opmaak met CSS

#### *DE SYNTAXIS CS*

#### *TOEPASSING EN IMPLEMENTATIE OEFENINGEN VAN EEN PERSOONLIJK PROJECT MET CS*

## **VOOR ALLE INLICHTINGEN**

**JL Gestion NV** Belgische Onafhankelijkheidslaan 58 **B** - 1081 Bruss[e](http://www.dweb.be)l

Tel: 02/412 04 10 Fax: 02/412 04 19 Gsm: 0477/78 94 45

**selossej@jlgestion.be www.jlgestion.be**

## **ONZE OPLEIDINGSSOORTEN**

- Op maat
- Cursussen gegeven in het Frans, Nederlands en Engels
- Inter-bedrijf / Onderhandeld
- E-Learning

### **ONS VOORDELEN**

**Onze opleidingen op maat** Vergemakkelijken de opleiding en richten zich naar de noden van de deelnemers !

#### **Verfrissingen & lunches**

Aangeboden door ons opleidingscentrum om de tevredenheid van ons cliënteel te vergroten !

#### **50% korting**

y<br>g<br>Service Solution Ons opleidingscentrum stelt u voor gebruik te maken van de 50% vermindering van het opleidingsbedrag voor Brussel